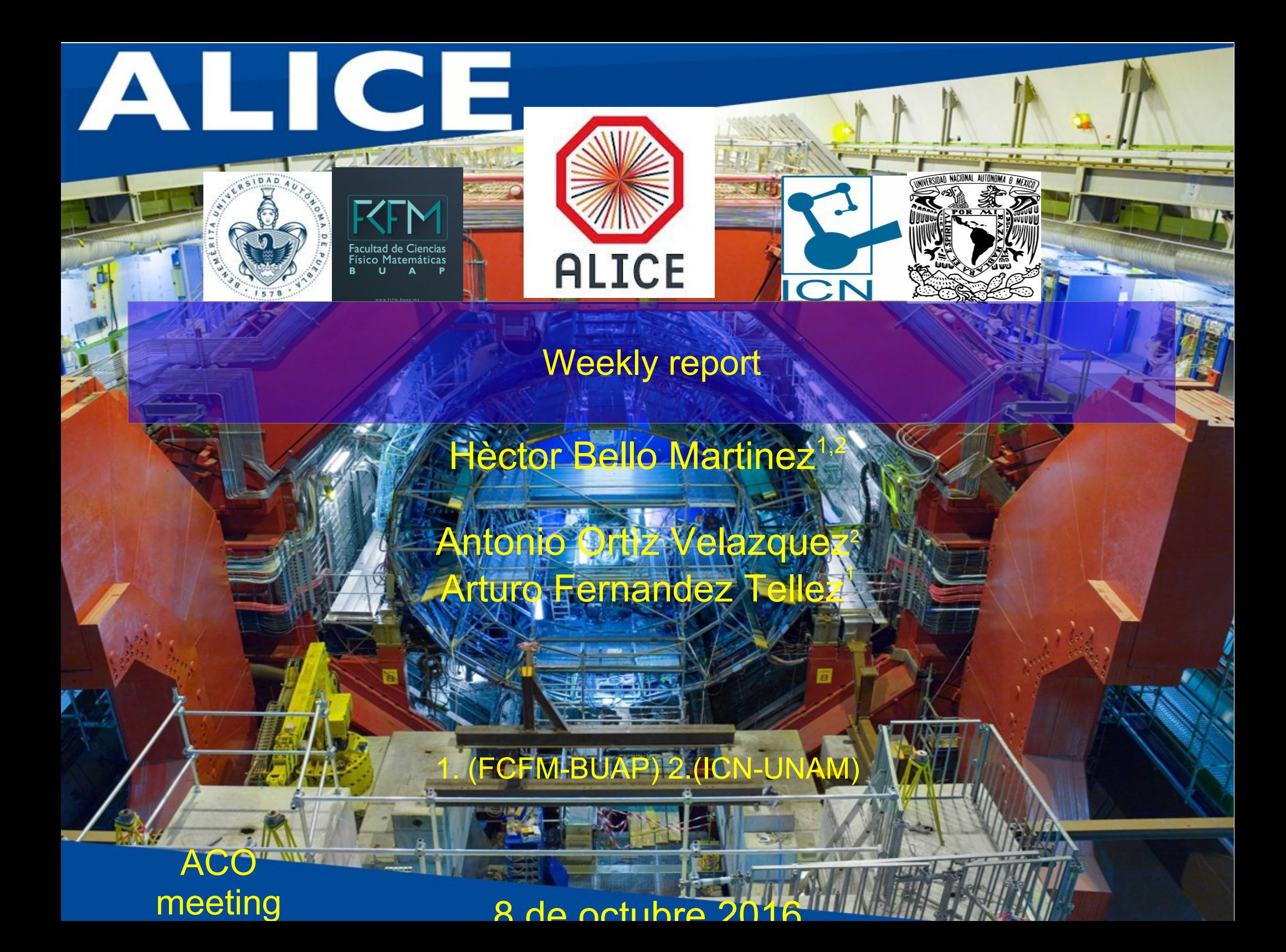

# **Outline**

- We start replying the EPJC questions of the article.
- Visualizations were found at extreme values for selected primary particles (no secondaries):

-So<0.02, dN/deta>40, Nch>64 (eta=1.6)

-So>0.9, dN/deta>40, Nch>64 (eta=1.6)

- Jobs for MC and data are running to get the spectra for new spherocity bins
- Some requierements of Antonio to compare efficiency for different bins of multiplicity and and different spherocity selection.

#### **Analysis and run selection**

Software: Aliroot: v 5 - 07 - 20 Aliphysics: v AN - 20160204 Event shape classes: (PWGLF/SPECTRA/Spherocity) Analysis macros: AddTransverseEventShapeTask.C AliAnaTransverseEventShapeTask.cxx AliAnaTransverseEventShapeTask.h

LHC15f pass2: (44.6 mill of evts) (after all ev selection) LHC15g3a3 Monash Tune (43.2 mill of evts) (after all ev selection) good runs\*: 226500, 226495, 226483, 226476, 226472, 226468, 226466, 226452, 226445, 226444, 226225, 226220, 226170, 226062, 225768, 225766, 225763, 225762, 225757, 225753, 225719, 225717, 225716, 225710, 225709, 225708, 225707, 225705, 225587, 225586, 225579, 225578, 225576, 225322, 225315, 225314, 225313, 225310, 225309, 225307, 225305, 225106, 225052, 225051, 225050, 225043, 225041, 225037, 225035, 225031, 225026

(\*) http://twiki.cern.ch/twiki/bin/viewauth/ALICE/PWGLF13TeVanalysis

#### Event, track and physics selection

#### **Event Selection**

**Trigger: KINT7** Rejection of AliESDEvent:: IsIncompleteDAQ **Vertex selection SPD Pile-up rejection Background rejection** Multivertex Pile-up rejection low diagonal cut OFO & V0M applied Vertex conditions for 2015 data (NEW added) (this reduce the sample of evts) https://twiki.cern.ch/twiki/bin/view/ALICE/PWGPPEvSelRun2pp \*\*https://twiki.cern.ch/twiki/bin/view/ALICE/AliceHMTFCodeSnippets#Physics Selection

#### **Physics Selection**

- MinNCrossedRowsTPC = 120; \*
- MinRatioCrossedRowsOverFindableClustersTPC=0.8:
- $MaxFractionSharedTPCCluster = 0.4$ ;
- Maxchi2perTPCcl=4.;
- Max dcaz ITSTPC=2.0;
- SetDCAToVertex2D(kFALSE);
- SetRequireSigmaToVertex(kFALSE);
- RequireTPCRefit(kTRUE);
- RequireITSRefit(kTRUE);
- AcceptKinkDaughters(kFALSE);
- MaxDCAToVertexXYPtDep("0.0182+0.0350/pt^1.01"); \*
- SetMaxChi2TPCConstrainedGlobal(36.);

#### **Track selection taken for each analysis**

- So Analysis, Hybrid-track cuts for primary charged particles with
- |  $\eta$  |<0.8 and 0.15<p<sub>-</sub><10 GeV/c. •  $< p_{\tau}$ > Analysis, Golden-track cuts

with  $|\eta|$  < 0.8 and 0.15 < p<sub>r</sub> < 10 GeV/c.

- Multiplicity:
	- Reference multiplicity selection with  $|\eta|$  < 0.8

Hèctor Bello Martine2M percentil selection

#### Events (Run 225035 Grid) Spherocity and high Multiplicity

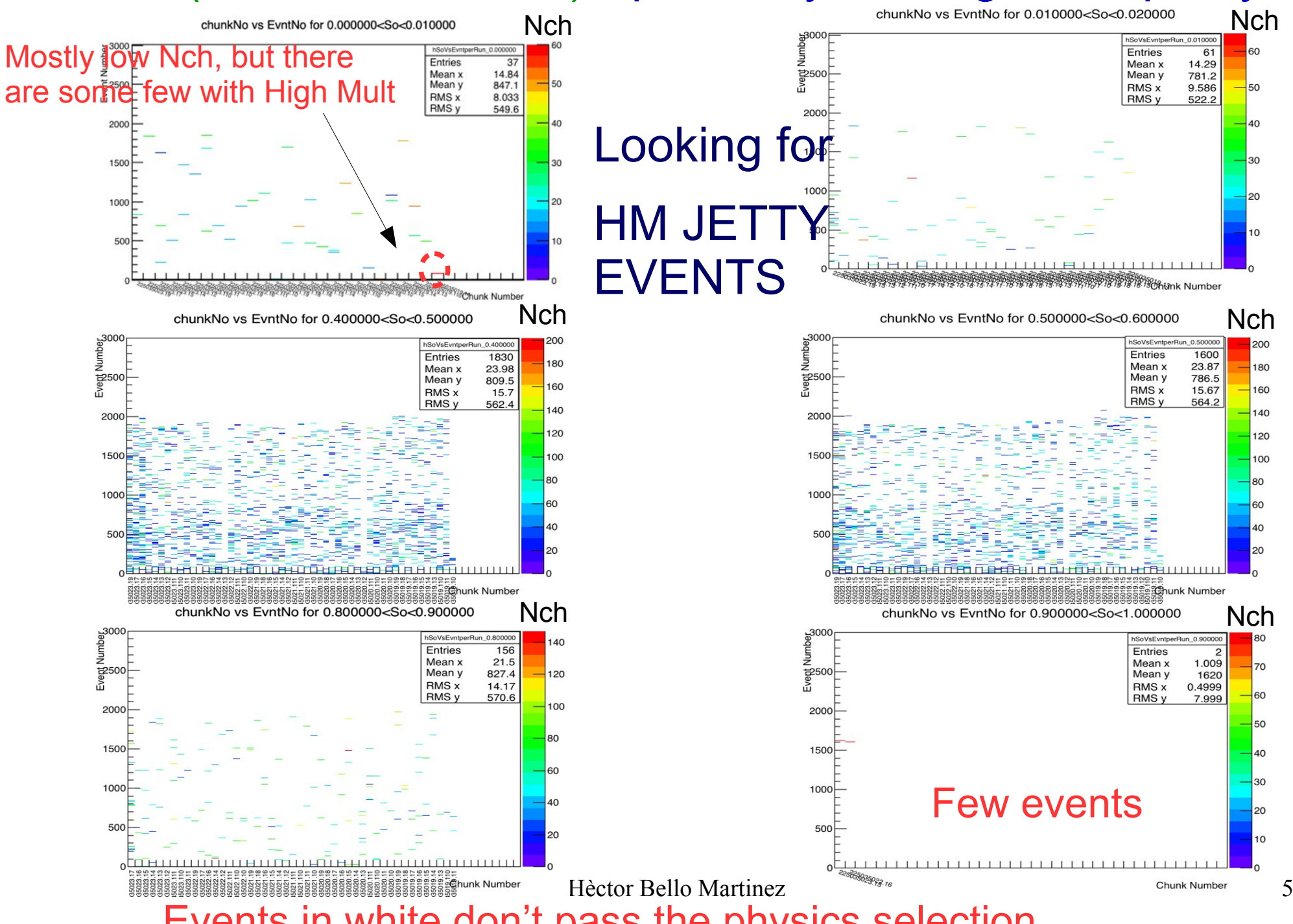

Events in white don't pass the physics selection

### Visualization for events selected with Spherocity R 225035

#### JETTY EVENT So<0.01 (now HM event has been found)

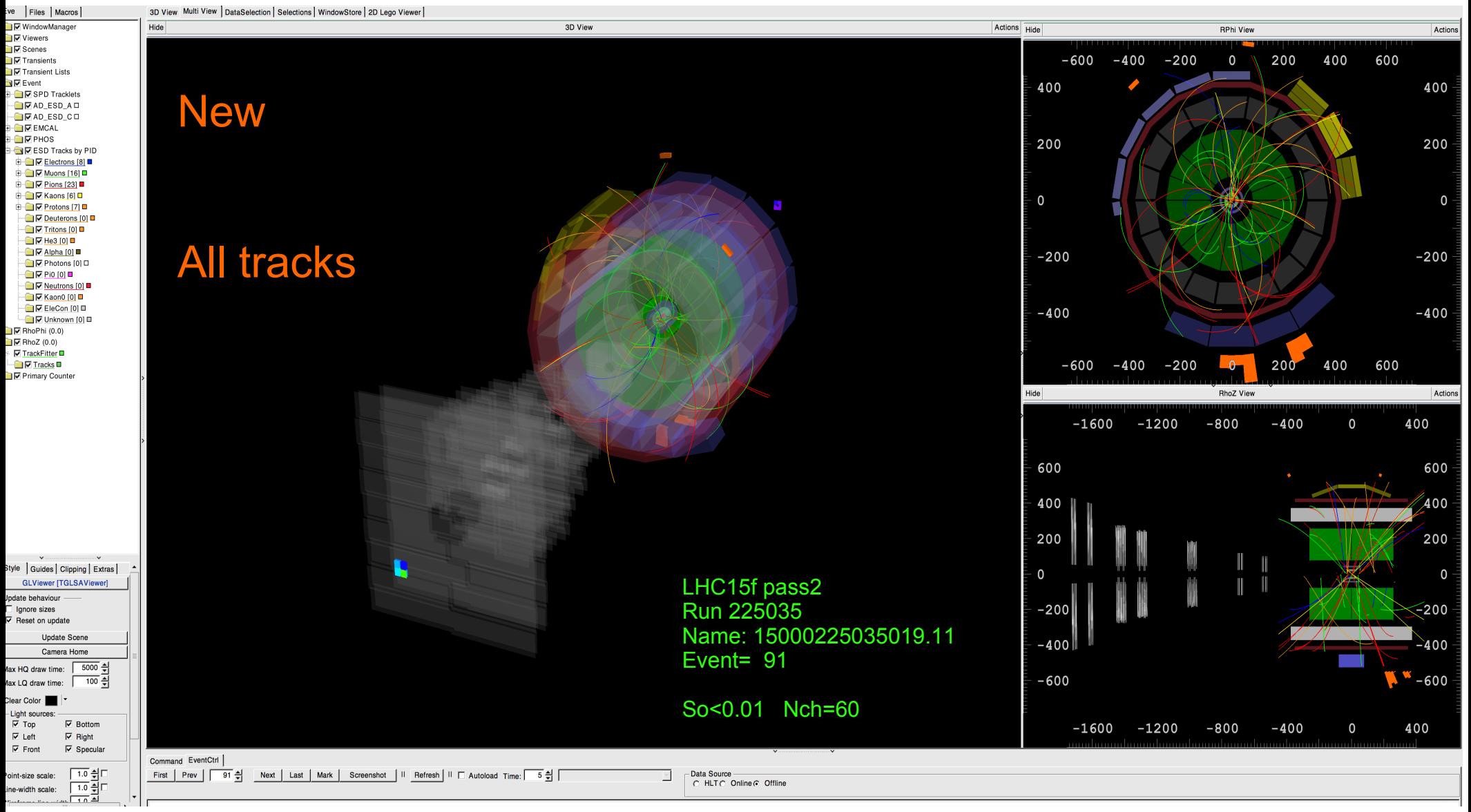

Hèctor Bello Martinez

### Visualization for events selected with Spherocity R 225035 JETTY EVENT So<0.01 (not so HM after clean)

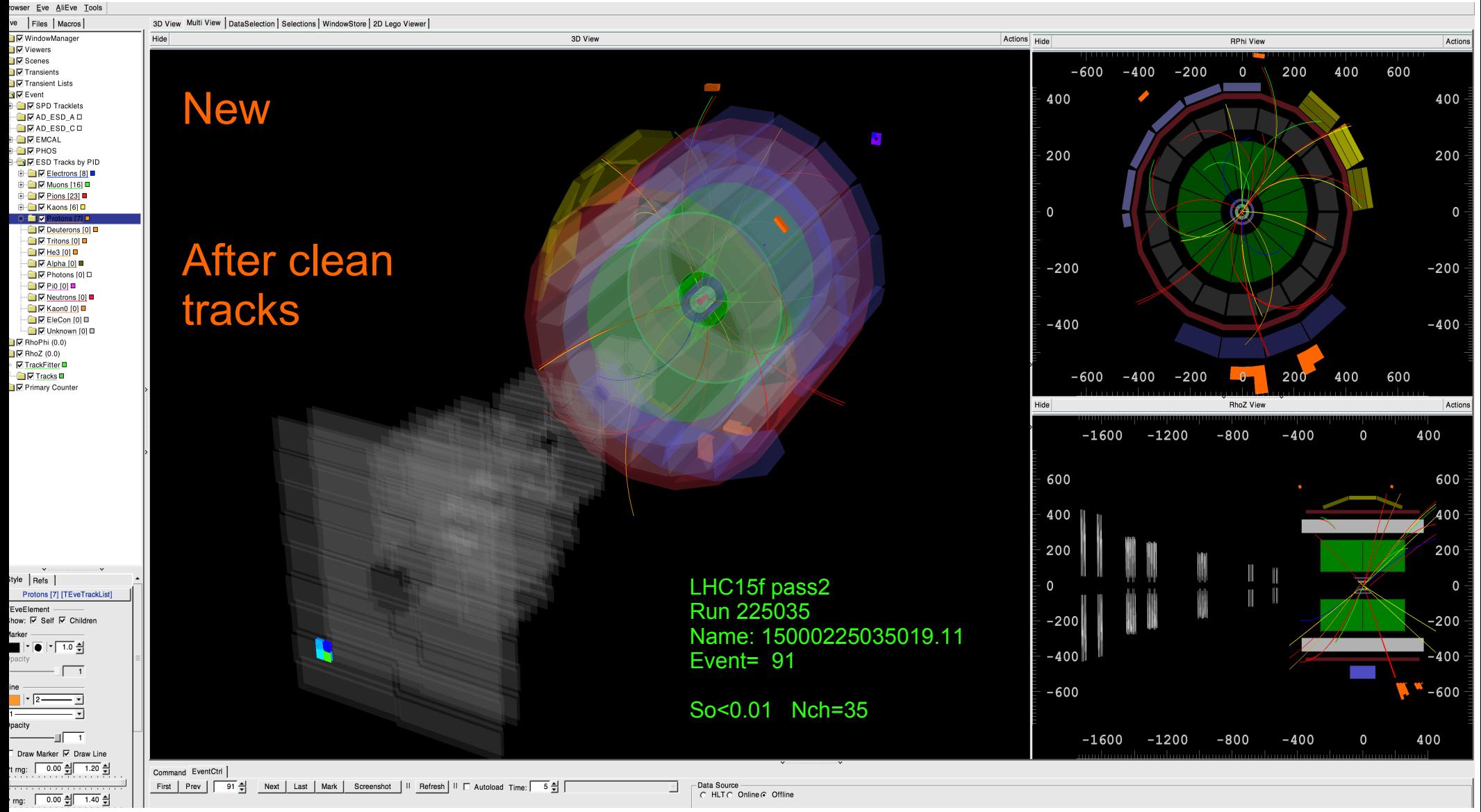

Hèctor Bello Martinez

### Visualization for events selected with Spherocity R 225035 JETTY EVENT So<0.01 (OTHER HM JETTY event)

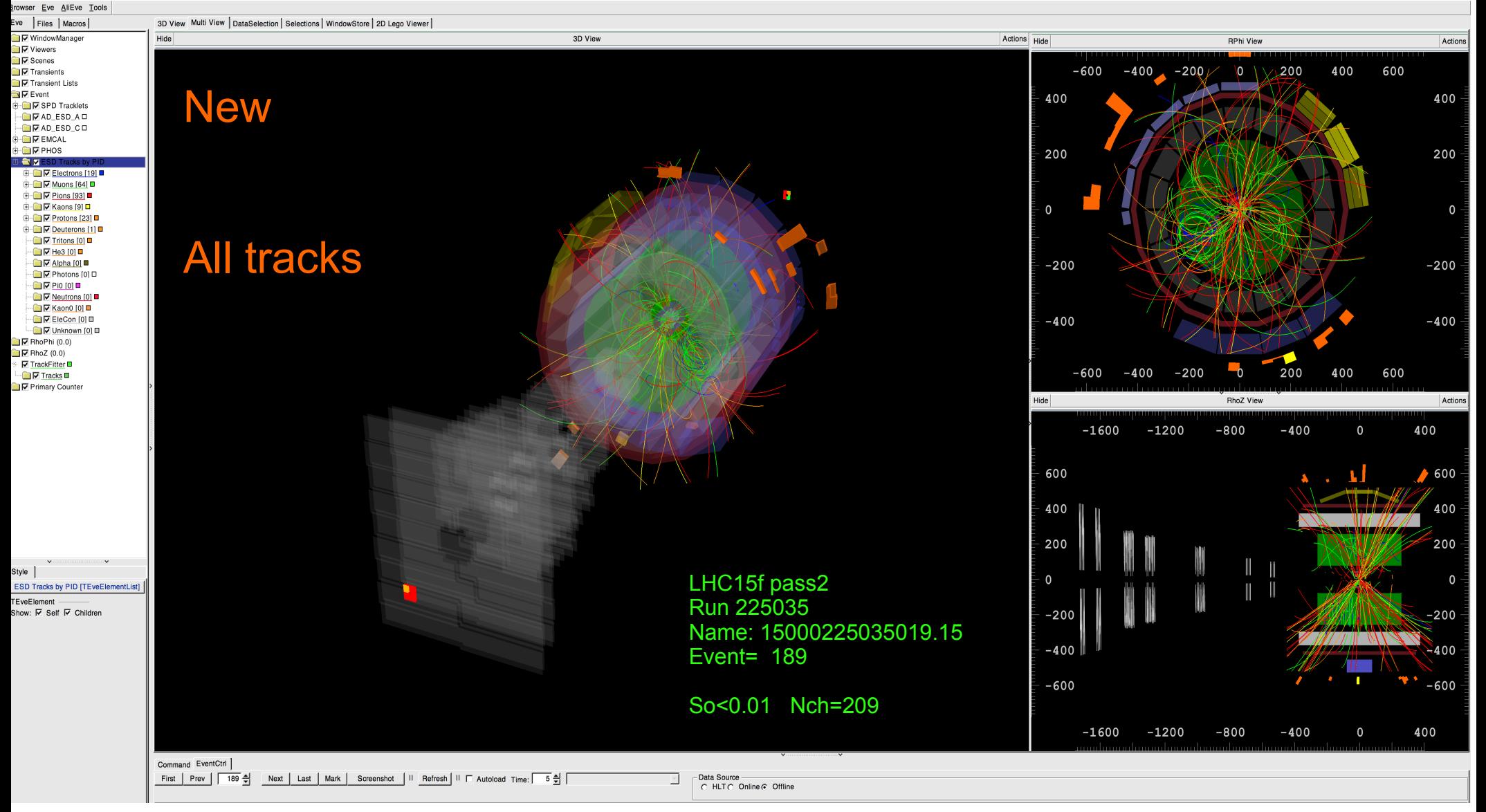

### Visualization for events selected with Spherocity R 225035 JETTY EVENT So<0.01 (now HM event still)

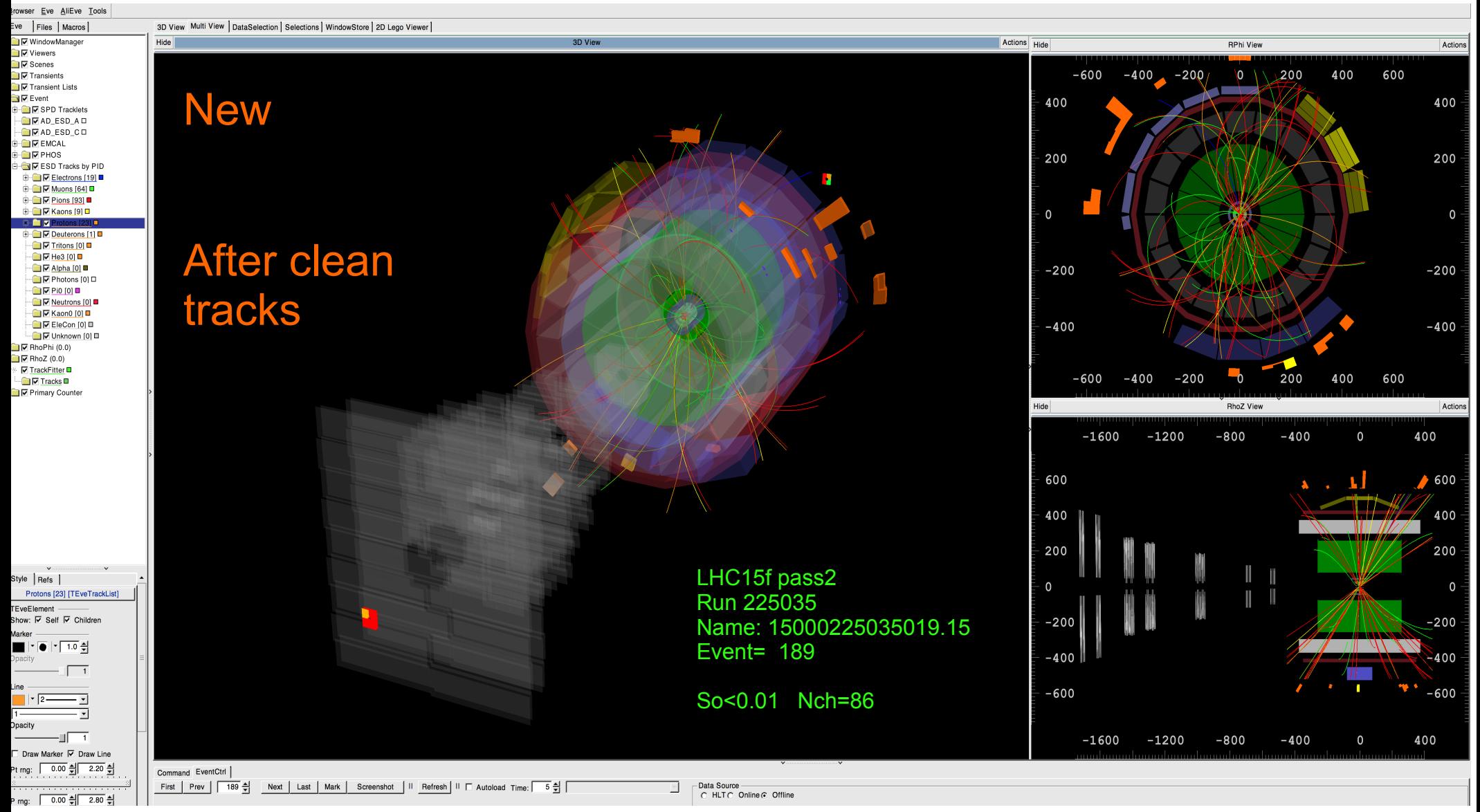

## Visualization for events selected with Spherocity R 225035 How was clean?

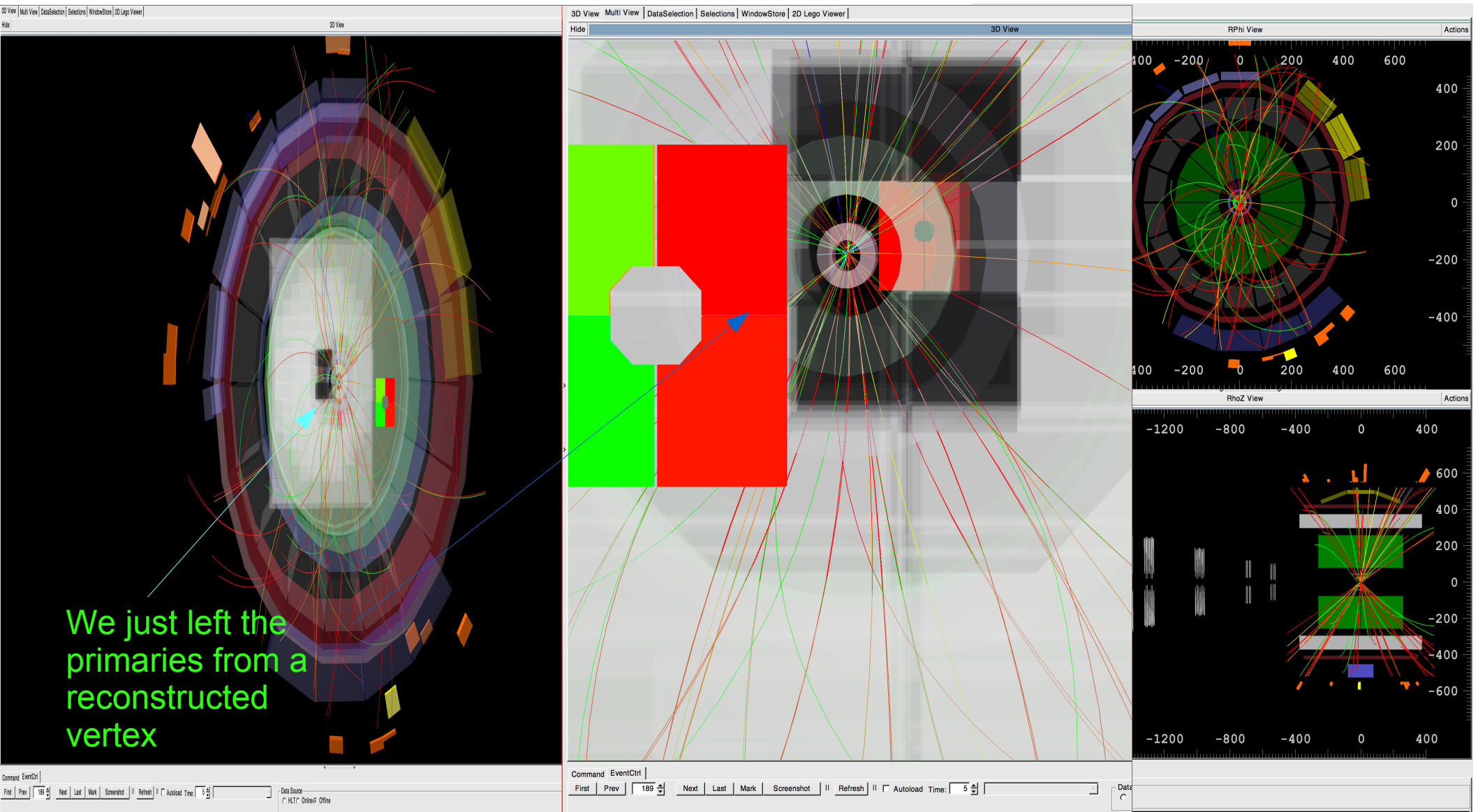

#### Events (Run 225050 Grid) Spherocity and high Multiplicity

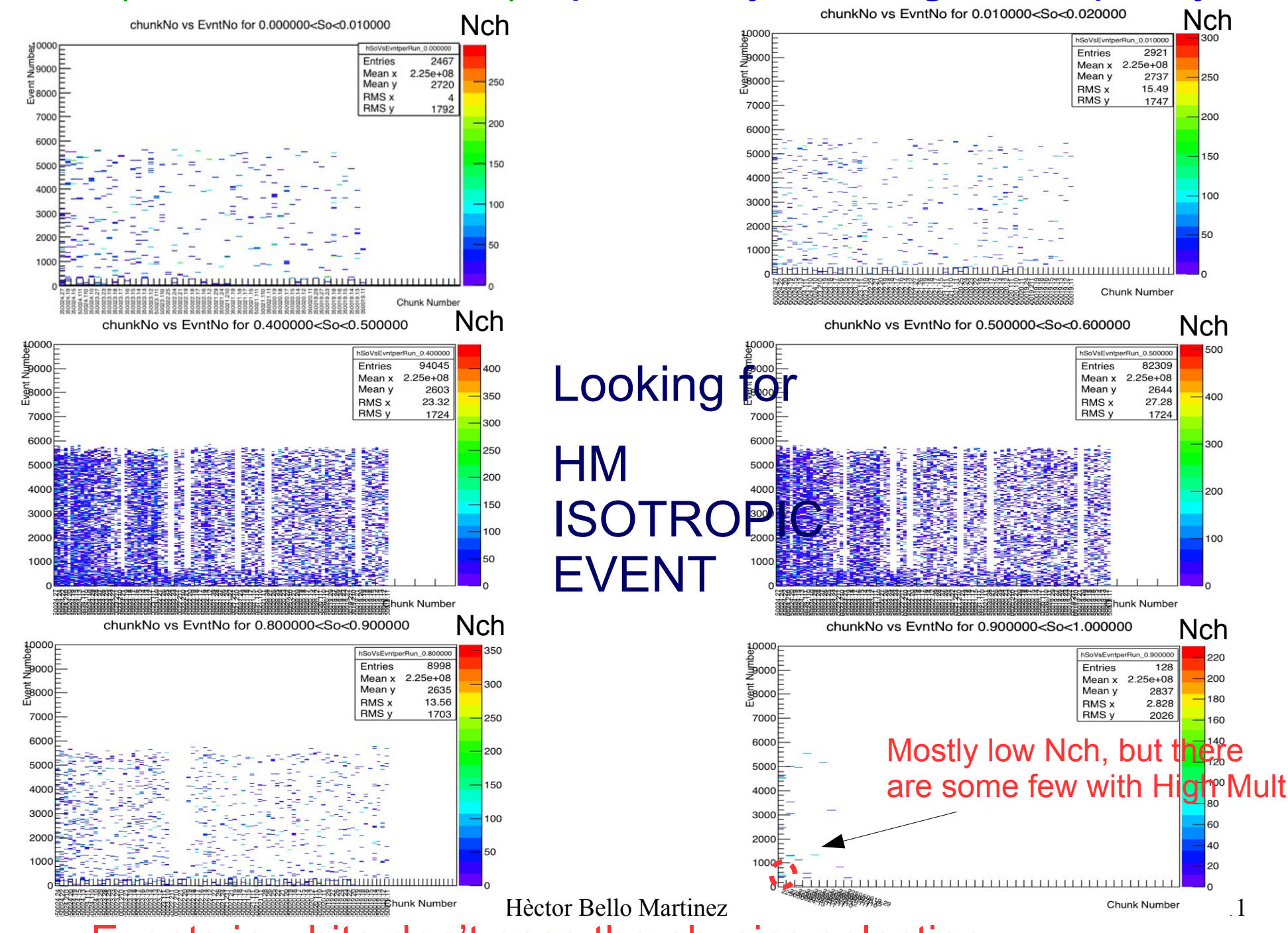

Events in white don't pass the physics selection

### Visualization for events selected with Spherocity R 225050 ISOTROPIC So>0.9 (now HM event has been found)

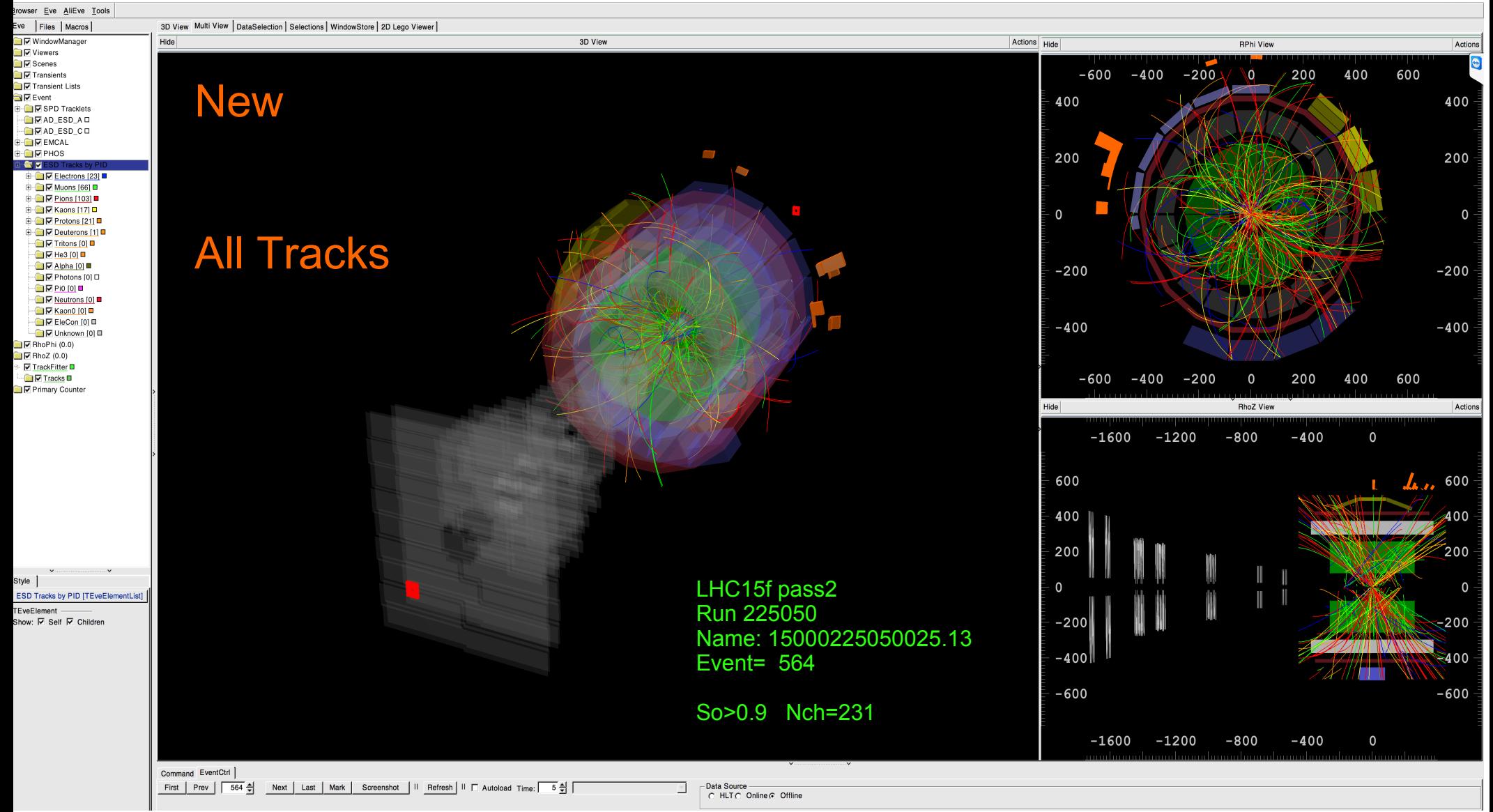

### Visualization for events selected with Spherocity R 225050 ISOTROPIC So>0.9 (now HM event has been found)

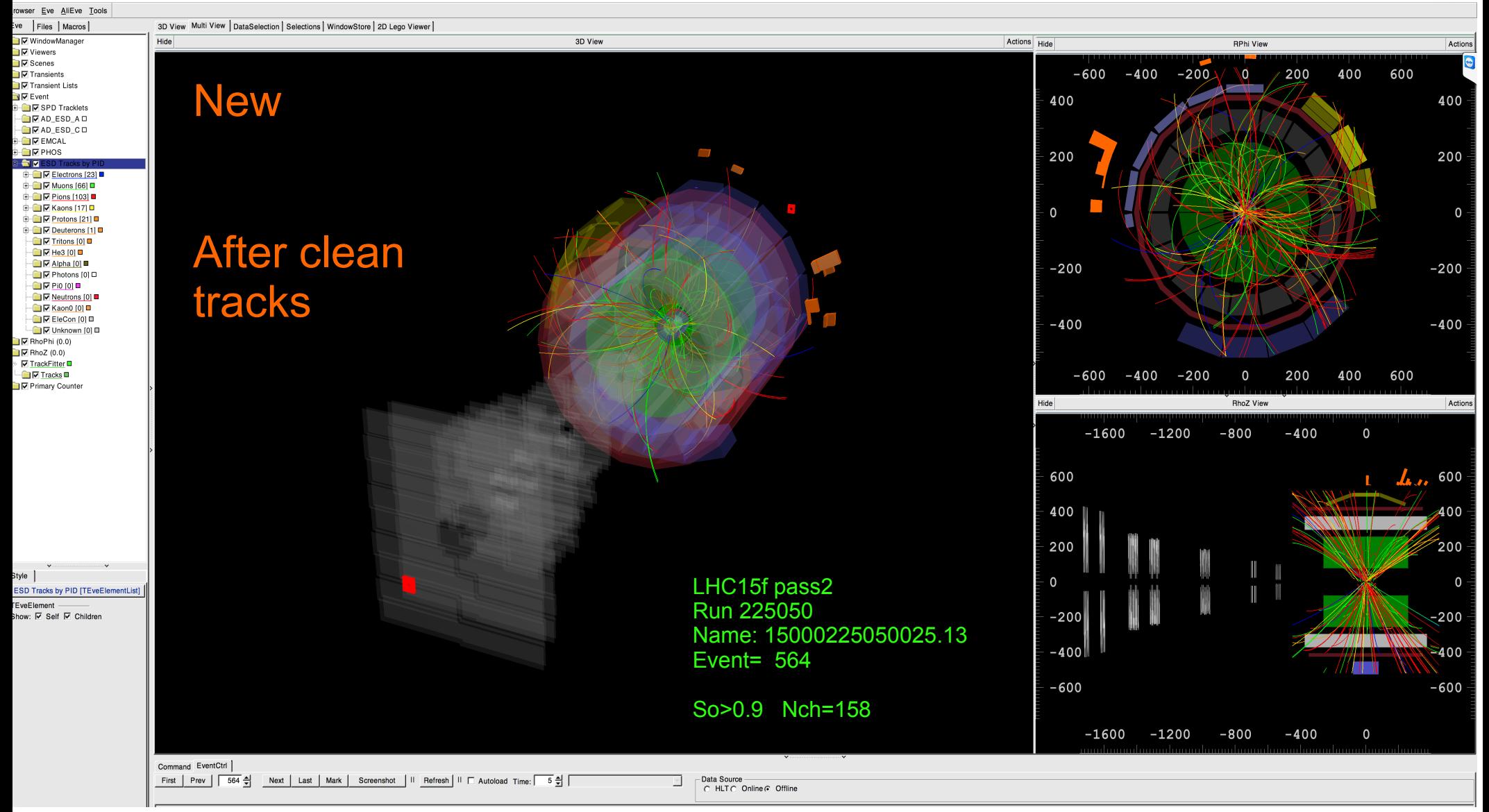

#### • Jobs for MC and data are running to get the spectra for new spherocity bins

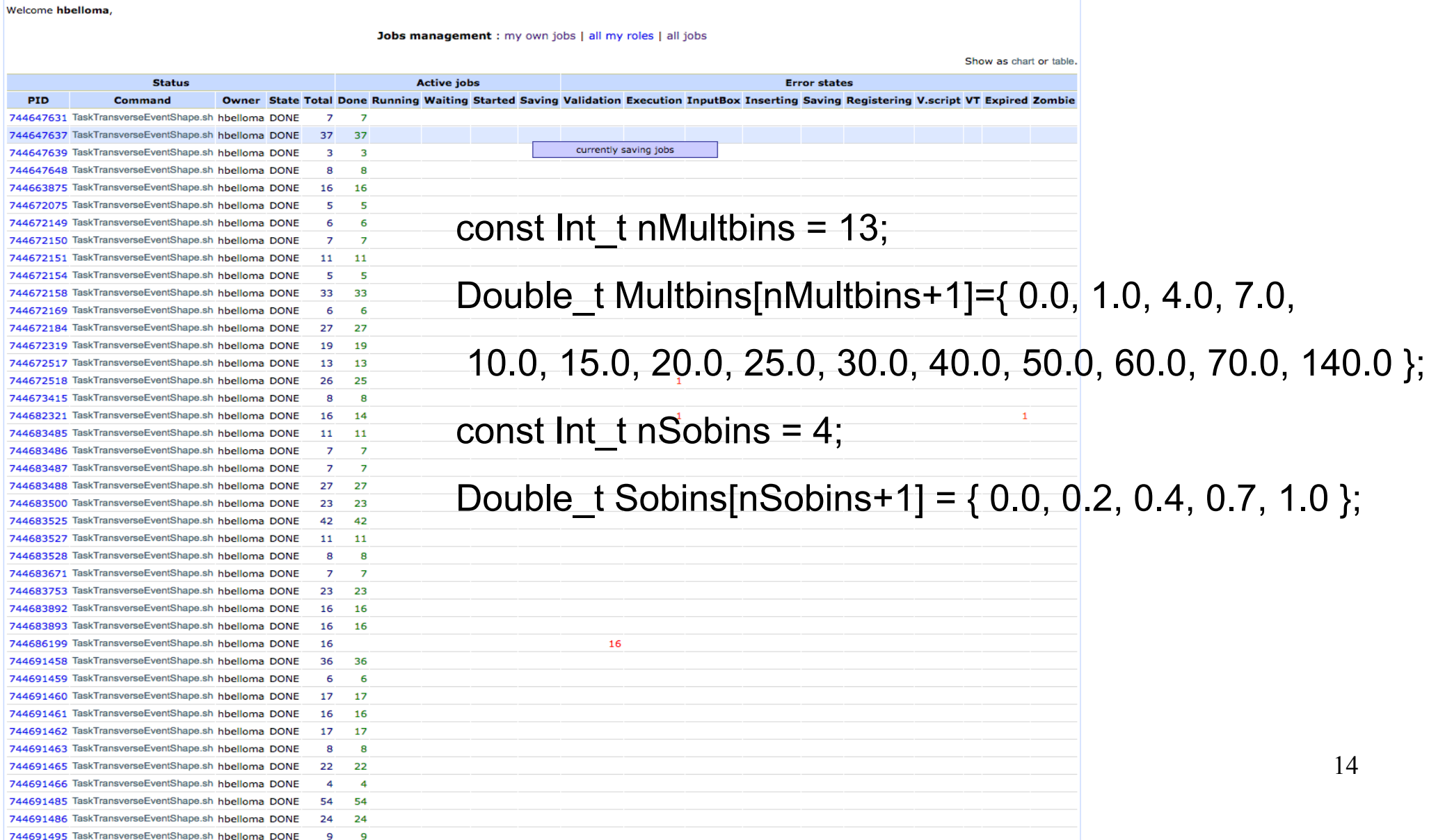

Some requierements of Antonio to compare efficiency for different bins of multiplicity and and different spherocity selection.

Questions to answere:

- Wich hass the best efficiency So or St?
- What is the best? To cut directly with ES bins or to select percentages (10%) of the ES distribution)

### To Do:

- Commit the Task in AliRoot
- Get the full comparison with the efficiency.
- Get the spectra corrected by the efficiency for the new spherocity selection and multiplicity binning.

#### Looking for events with Spherocity and high Multiplicity Int\_t EventRun= fESD->GetRunNumber(); TFile \*curfle = AliAnalysisManager::GetAnalysisManager()->GetTree()->GetCurrentFile(); TString fleName = curfle->GetName(); Int tfEventInFile = fESD->GetEventNumberInFile(); while ( fleName.Tokenize(tok,from,"/" )){ N++; if(n==10) chunkname0=tok; } chunkname1=chunkname0; while ( chunkname1.Tokenize(tok2,from2,"15000" )){N2++; if(n2==2) chunkname2=tok2;} chunkname=chunkname2; Int t ncarac=strlen(chunkname2); Double t chunknum= atof(chunkname2); if(fValES>0){  $for(int_t soi=0; soi<8obins2+1; soi++)$ if(fValES>=sobinsl[soi] && fValES<sobinsl[soi $\pm$ 1]) hSoVsEvntperRun[soi]Y Fill(chunknum,fEventInFile,nTracks); } } To get info To separate the characters To fill for the So mult selection Thanks to tips from: Dr. Antonio, Dr.Mario, C++ tutorials

#### Events (Run 225035 Grid) Spherocity and high Multiplicity

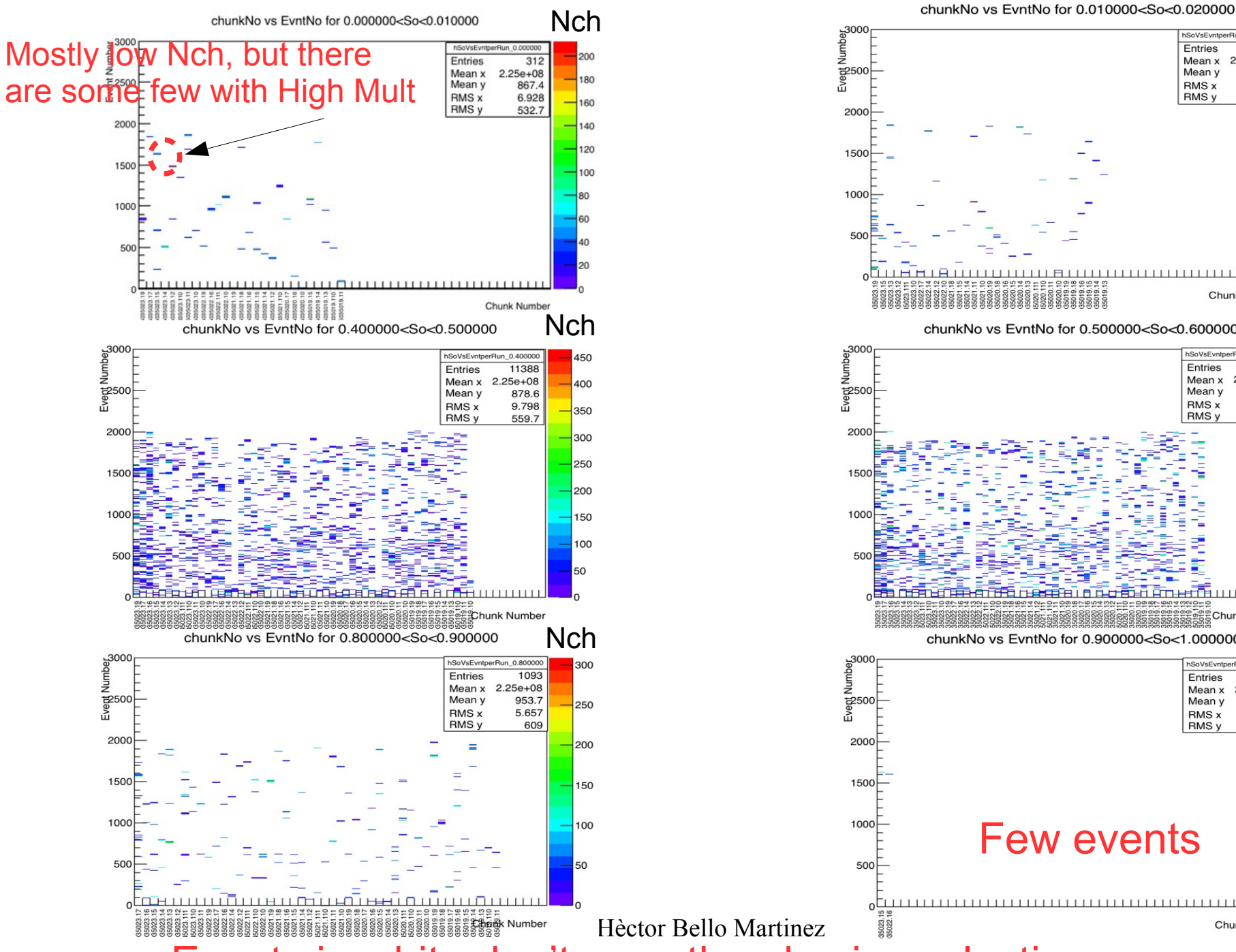

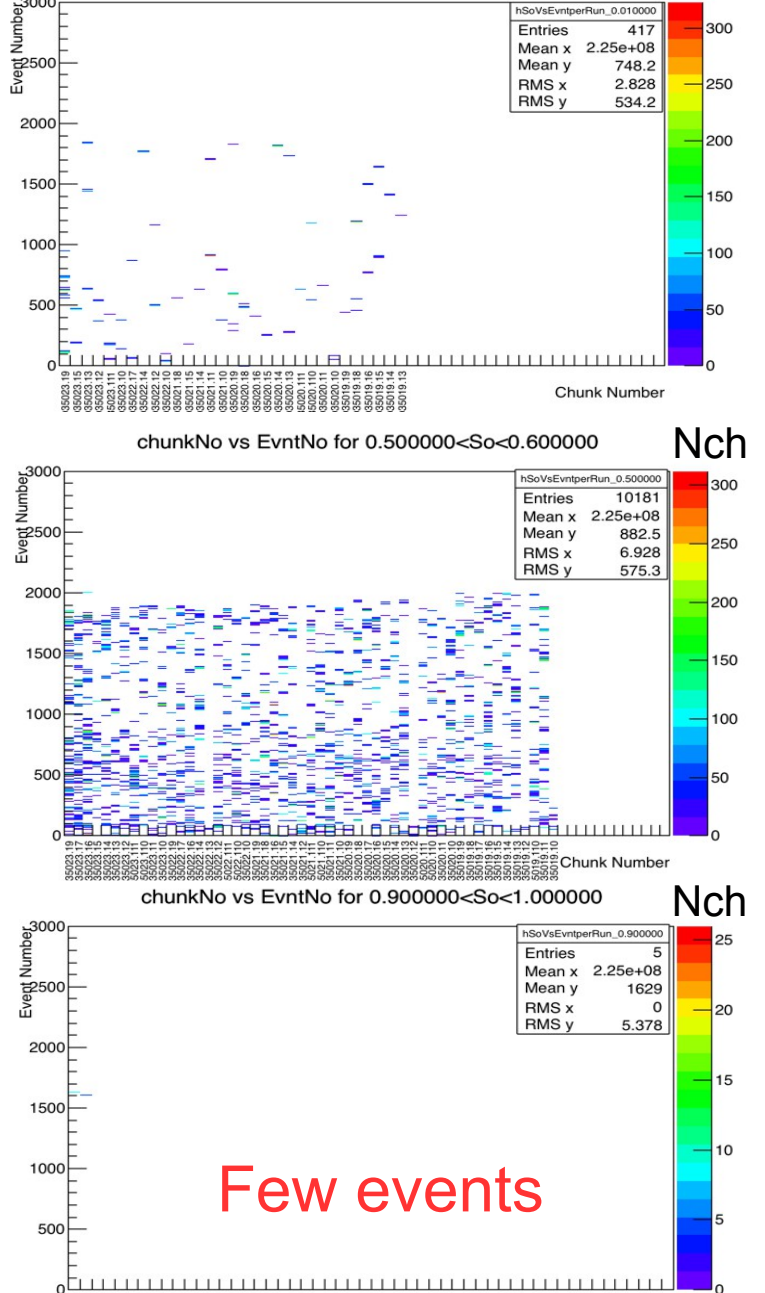

**Nch** 

8

**Chunk Number** 

Events in white don't pass the physics selection

#### **Visualization for events selected with Spherocity:**

#### Jetty So<0.01 but low mult (now HM event has been found)

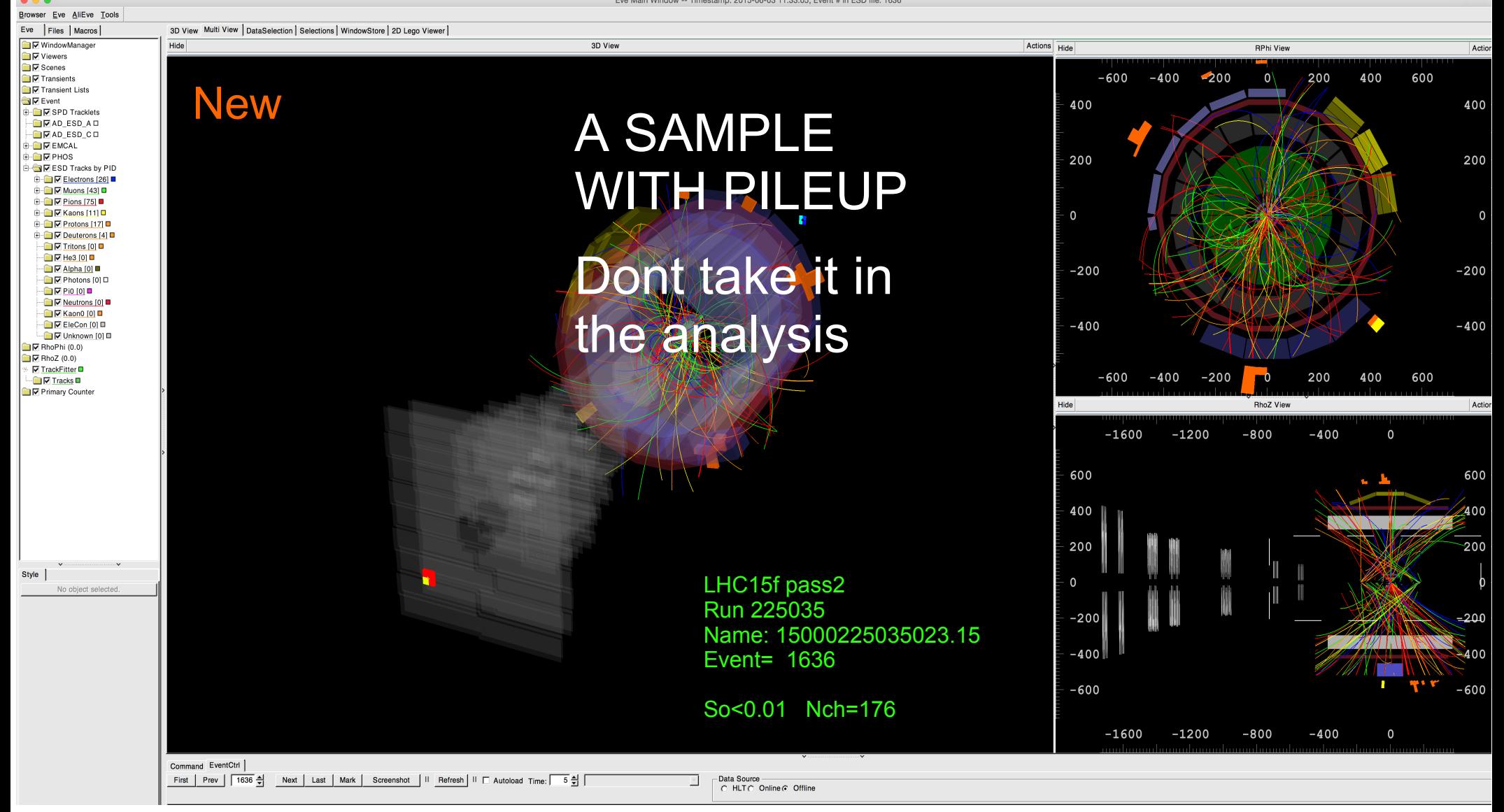

#### **Visualization for events selected with Spherocity:**

#### Jetty So<0.01 but low mult (now HM event has been found)

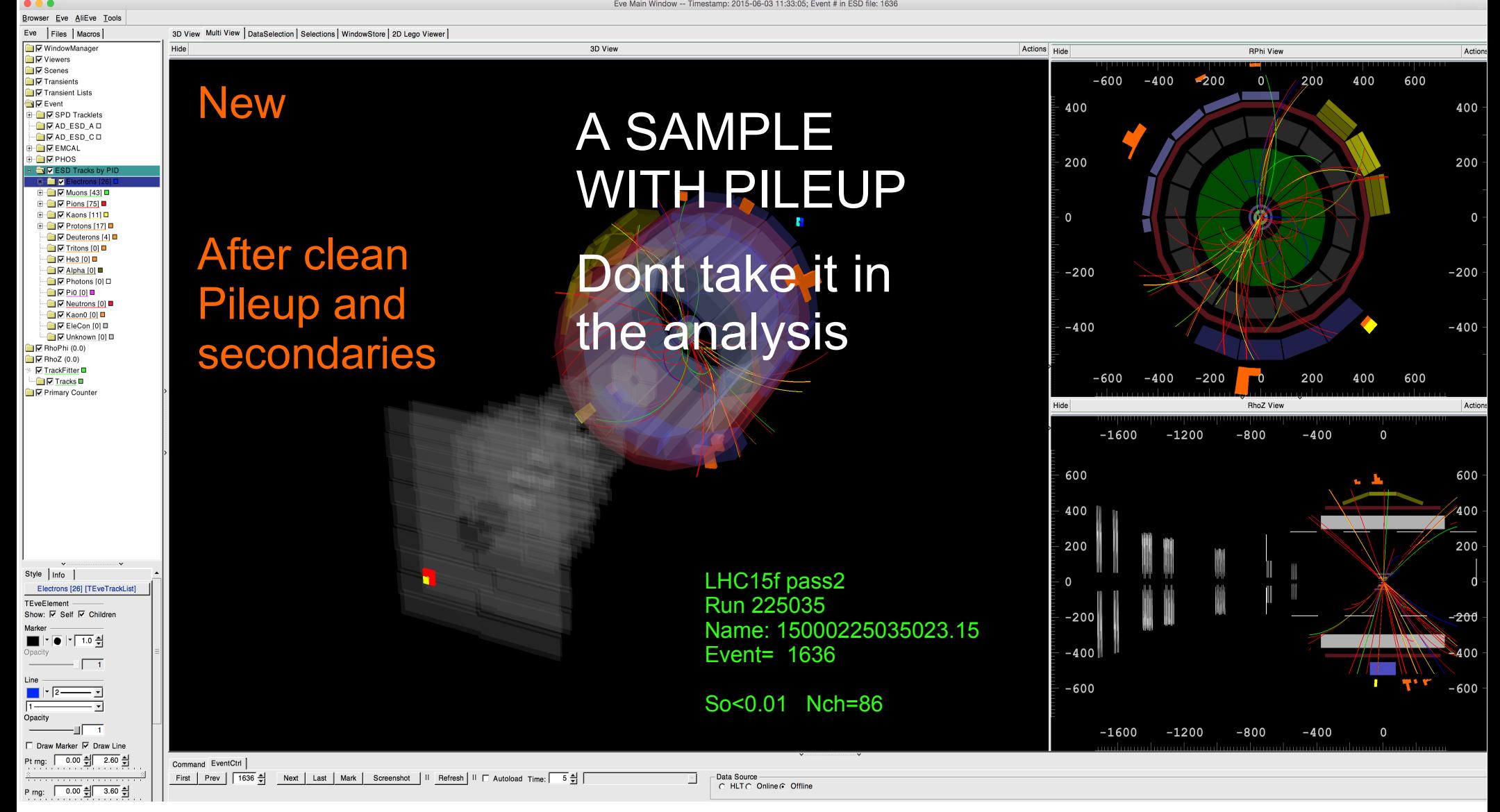